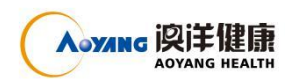

关于召开 2021 年第三次临时股东大会通知的公告

证券代码:002172 证券简称:澳洋健康 公告编号:2021-94

# 江苏澳洋健康产业股份有限公司 关于召开 2021 年第三次临时股东大会通知的公告

# 本公司及董事会全体成员保证公告内容的真实、准确、完整,没有虚假记 载、误导性陈述或者重大遗漏。

江苏澳洋健康产业股份有限公司(以下简称"公司")第七届董事会第三十二 次会议决定于 2021 年 9 月 30 日(星期四)下午 14:00 在张家港市杨舍镇塘市澳 洋国际大厦 A 座会议室召开公司 2021 年第三次临时股东大会,本次股东会议采 取现场投票与网络投票相结合的方式。现将本次会议有关事项通知如下:

## 一、会议召开的基本情况

1、股东大会届次:2021 年第三次临时股东大会。

2、会议召集人:公司董事会。

3、会议召开的合法合规性说明:董事会召开本次股东大会会议符合《公司 法》、《证券法》、《深圳证券交易所股票上市规则》、《上市公司股东大会规则》等 有关法律、法规、规则以及《公司章程》的规定。

4、会议召开地点: 张家港市杨舍镇塘市澳洋国际大厦 A 座会议室。

5、会议召开时间:

(1)现场会议时间:2021 年 9 月 30 日(星期四)下午 14:00。

(2)网络投票时间:2021 年 9 月 30 日。其中,通过深圳证券交易所交易 系统进行投票的时间为 2021 年 9 月 30 日 9:15-9:25、9:30-11:30、13:00-15:00; 通过深圳证券交易所互联网投票系统进行投票的时间为 2021 年 9 月 30 日 09:15-15:00 的任意时间。

6、会议召开方式:本次股东大会将通过深圳证券交易所交易系统和互联网 投票系统(http://wltp.cninfo.com.cn)向公司股东提供网络形式的投票平台,公 司股东可以在上述网络投票时间内通过深圳证券交易所交易系统和互联网投票

1

Aoyang 喫洋健康

系统行使表决权。

公司股东只能选择现场投票和网络投票中的一种表决方式,同一表决权出现 重复投票表决的,以第一次投票表决结果为准。

7、股权登记日:2021 年 9 月 27 日。

8、出席对象:

(1)截止至 2021 年 9 月 27 日下午 15:00 时深圳证券交易所交易结束时, 在中国证券登记结算有限责任公司深圳分公司登记在册的本公司股东均可出席 本次股东大会。自然人股东应本人亲自出席股东大会,本人不能出席的,可委托 授权代理人出席;法人股东应由法定代表人亲自出席,法定代表人不能出席的, 可委托授权代理人出席。(授权委托书式样详见附件 2);

(2)本公司董事、监事及高管人员;

(3)公司聘请的律师、财务顾问等相关人员。

## 二、会议审议事项

第七届董事会第三十次会议审议提交议案:

1、《关于控股股东为公司开展融资租赁业务提供担保暨关联交易的议案》

### 三、提案编码

本次股东大会提案编码表:

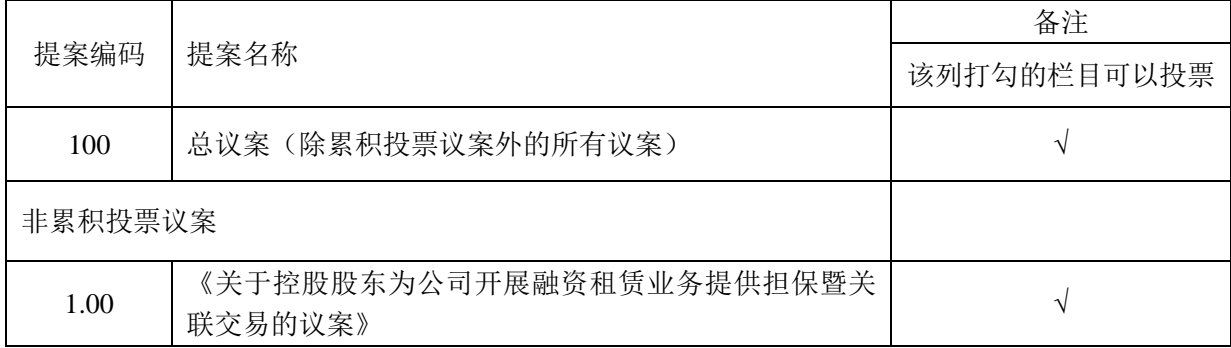

#### 四、会议登记方法

#### **1**、登记方式

(1)自然人股东须持本人身份证和股东账户卡进行登记;委托代理人出席 会议的,须持代理人本人身份证、授权委托书和股东账户卡进行登记;

(2)法人股东由法定代表人出席会议的,需持营业执照复印件、法定代表 人身份证明和股东账户卡进行登记;由法定代表人委托的代理人出席会议的,需

持代理人本人身份证、营业执照复印件、授权委托书和股东账户卡进行登记;

(3)异地股东可以书面信函或传真办理登记,信函请注明"股东大会"字样;

(4)现场参会人员的食宿及交通费用自理。

**2**、登记时间:股权登记日的次日至股东大会召开前的正常工作时间。

**3**、登记地点:江苏省张家港市杨舍镇塘市澳洋国际大厦 A 座,江苏澳洋健 康产业股份有限公司董事会秘书室。

## 五、参加网络投票的具体操作流程

说明在本次股东大会上,股东可以通过深交所交易系统和互联网投票系统 (地址为http://wltp.cninfo.com.cn)参加投票,并对网络投票的相关事宜进行具体 说明。可将参加网络投票时涉及的具体操作内容作为股东大会通知的附件披露。 (参加网络投票时涉及具体操作需要说明的内容和格式详见附件1)

## 六、备查文件

Aoyang 喫洋健康

1、《江苏澳洋健康产业股份有限公司第七届董事会第三十次会议决议》 特此公告。

江苏澳洋健康产业股份有限公司董事会

二〇二一年九月十五日

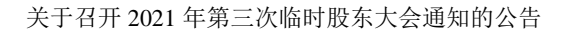

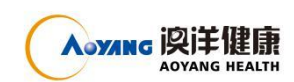

附件 1:

## 参加网络投票的具体操作流程

## 一、网络投票的程序

1. 普通股的投票代码与投票简称:投票代码为"362172",投票简称为"澳洋 投票"。

2.填报表决意见或选举票数。

对于非累积投票提案,填报表决意见:同意、反对、弃权。

3.股东对总议案进行投票,视为对除累积投票提案外的其他所有提案表达相 同意见。

股东对总议案与具体提案重复投票时,以第一次有效投票为准。如股东先对 具体提案投票表决,再对总议案投票表决,则以已投票表决的具体提案的表决意 见为准,其他未表决的提案以总议案的表决意见为准;如先对总议案投票表决, 再对具体提案投票表决,则以总议案的表决意见为准。

## 二、通过深交所交易系统投票的程序

1.投票时间:2021 年 9 月 30 日的交易时间,即 9:15-9:25、09:30-11:30、 13:00-15:00。

2.股东可以登录证券公司交易客户端通过交易系统投票。

## 三、通过深交所互联网投票系统投票的程序

1. 互联网投票系统进行投票的时间为 2021 年 9 月 30 日 9:15—15:00 的任意 时间。

2. 股东通过互联网投票系统进行网络投票,需按照《深圳证券交易所投资 者网络服务身份认证业务指引(2016年修订)》的规定办理身份认证,取得"深 交所数字证书"或"深交所投资者服务密码"。具体的身份认证流程可登录互联网 投票系统 [http://wltp.cninfo.com.cn](http://wltp.cninfo.com.cn/) 规则指引栏目查阅。

3. 股东根据获取的服务密码或数字证书,可登录 [http://wltp.cninfo.com.cn](http://wltp.cninfo.com.cn/) 在规定时间内通过深交所互联网投票系统进行投票。

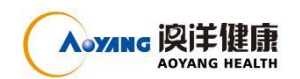

附件 2:

# 授权委托书

委托人: 李达 李子 李子 医心包 医心包 医心包 医骨份证: 持有公司股份性质: 持有公司股份数量: 受托人: 要托人: 授权委托期限: 年 月 日至 年 月 日

兹委托先生/女士代表本人(本公司)出席江苏澳洋健康产业股份有限公司 于 2021 年 9 月 30 日召开的 2021 年第三次临时股东大会,并按以下投票指示代 表本人(本公司)进行投票。

本次股东大会提案表决意见示例表:

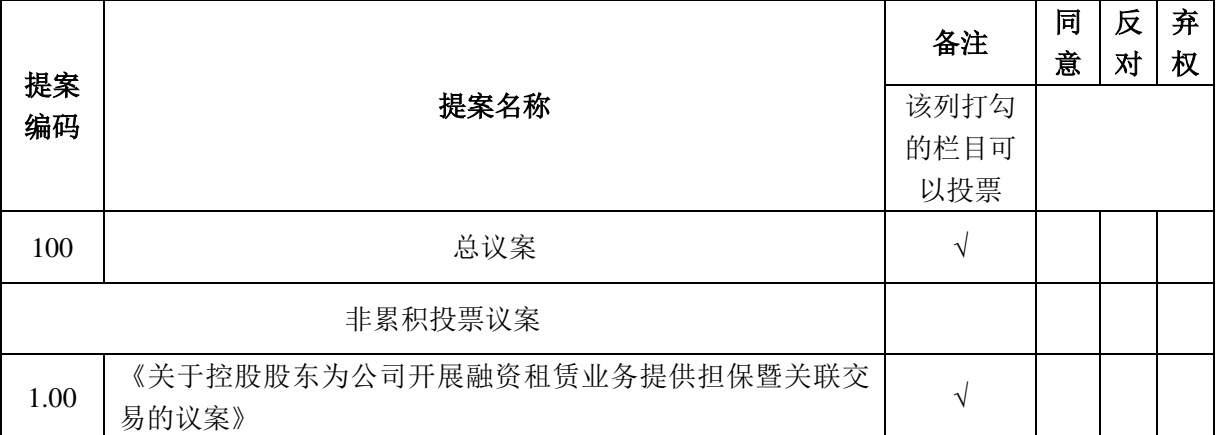

注: 1、上述审议事项, 委托人可在"同意"、"反对"或"弃权"方框内划"√", 做出投票指

示。如委托人未作任何投票指示,则受托人可以按照自己的意愿表决。

2、委托人为法人的,应当加盖单位印章。

委托人签名(盖章):

年 月 日